# DevOps et Jenkins

### Comprendre et s'outiller pour l'intégration continue

#### **Objectif**

L'objectif de cette e-formation est de donner à tout professionnel IT (développeur, chef de projet, ingénieur infrastructure…) les clés pour comprendre le DevOps et pour le guider dans la mise en œuvre de l'intégration continue avec Jenkins.

Informaticiens 9 à 11 heures

**Public Durée estimée pour le suivi des modules indispensables**

## Contenu pédagogique

#### **Les modules indispensables**

DevOps - Les clés pour le comprendre et le mettre en œuvre

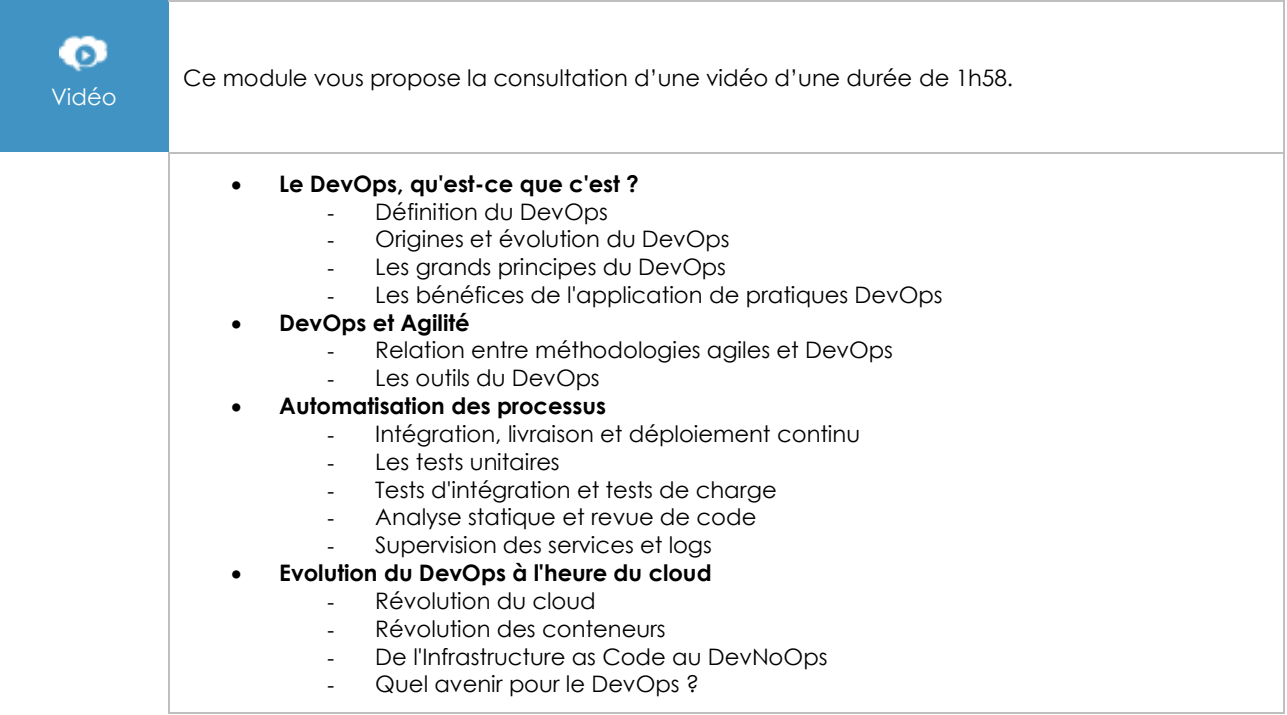

### DevOps - Intégrez et déployez en continu (avec exemple clés en main)

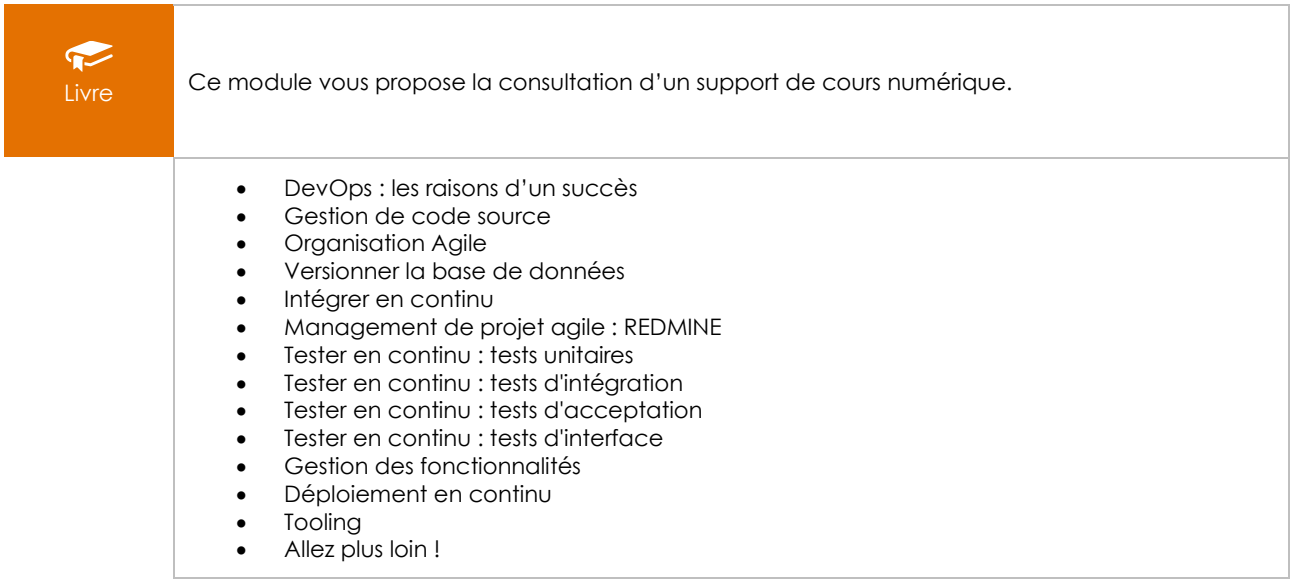

### Jenkins - Gérez vos projets en intégration continue

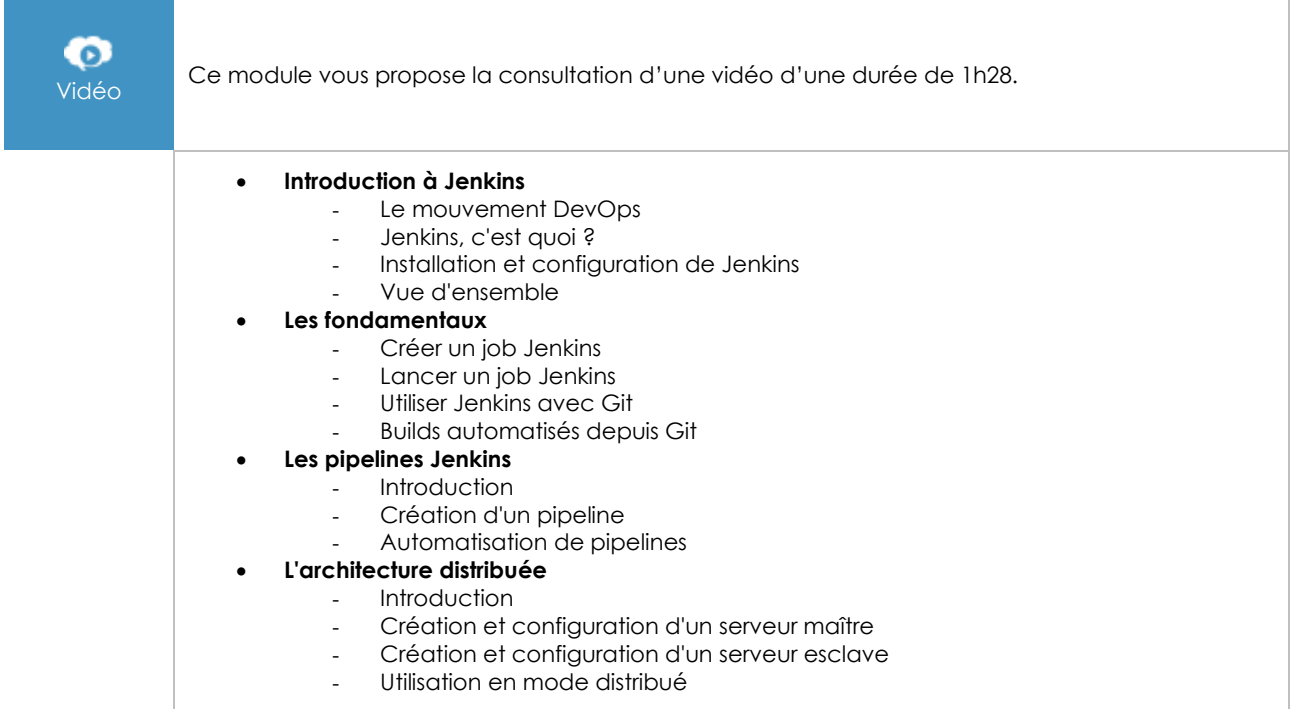

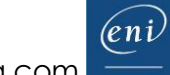